# **Composite section**

Added by Ondrej, last edited by Ondrej on Apr 22, 2010

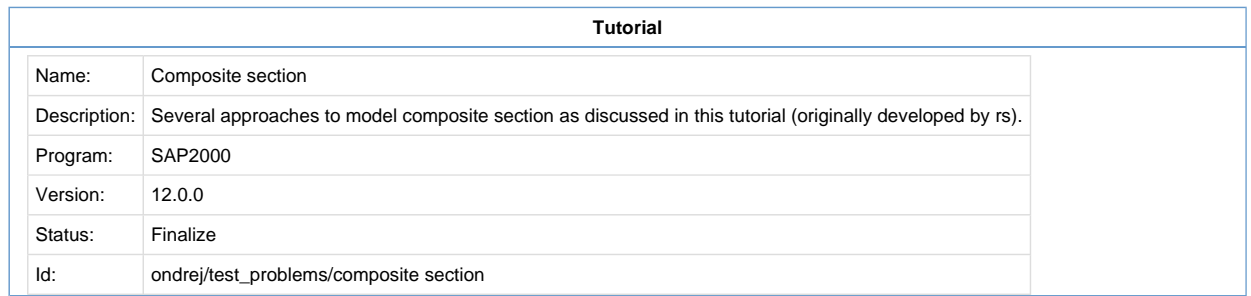

There are various ways of modeling composite behavior of beam-and-slab assembly in SAP2000. For your reference and study, we have attached four SAP2000 models that show different ways for modeling composite action for girder-and-slab assembly. The model description used for the comparison is as follows:

- $\bullet$  The Slab width = 2 m
- $\bullet$  Slab thickness = .2 m
- $\bullet$  Girder total height = 1.2 m
- Top and bottom flanges width  $= 1$  m
- Top and bottom flange thickness =  $.1 \text{ m}$
- $\bullet\;$  Web thickness = .1 m
- The applied load at mid span is 100 kN
- $\bullet$  Modules of elasticity E= 33000000 kN/m2
- $\bullet$  Span length = 20 m, fixed at both ends

The deflection at mid-span is calculated for the naked girder and composite girder as 0.0018m and 0.00083m respectively.

# **Model Overview**

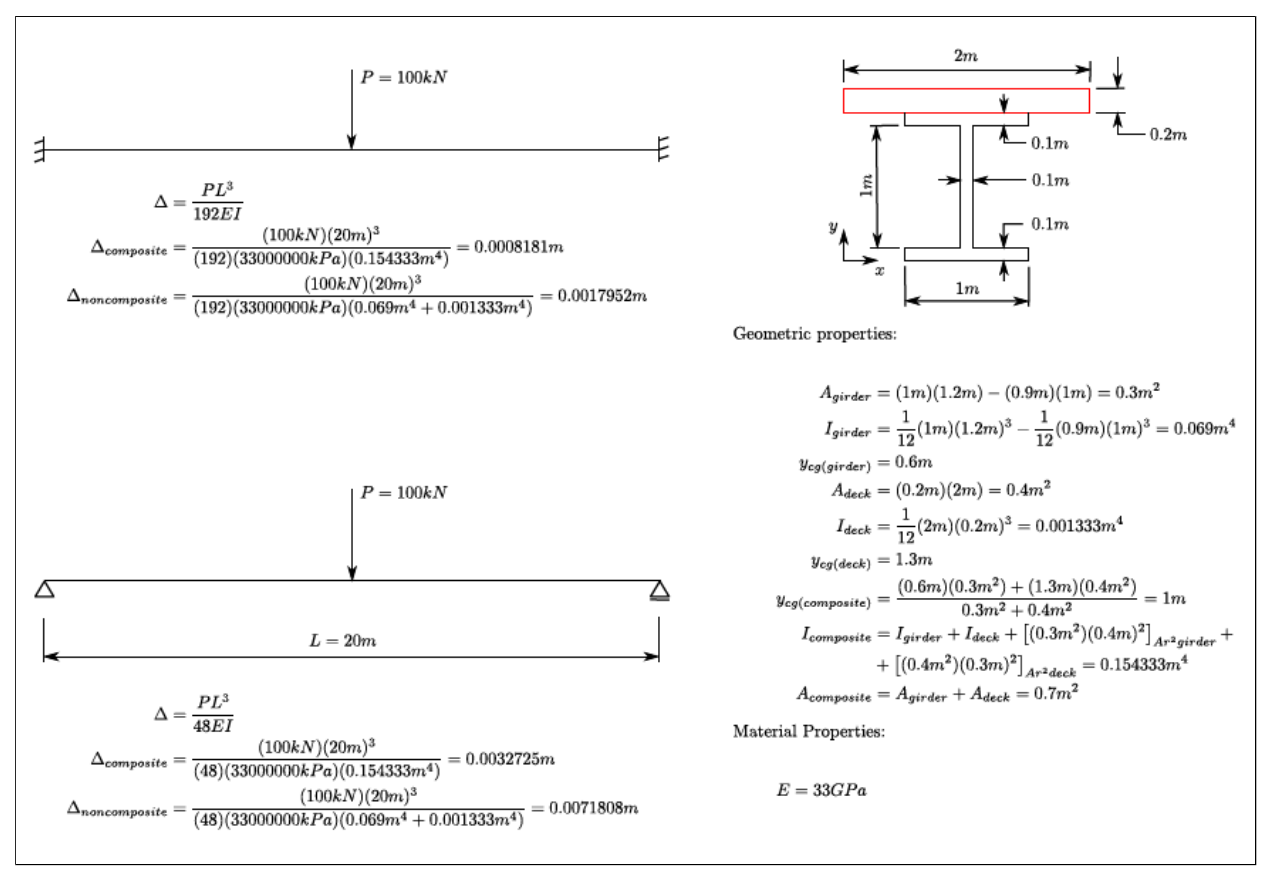

# **Various Approaches to Modeling Composite Behavior**

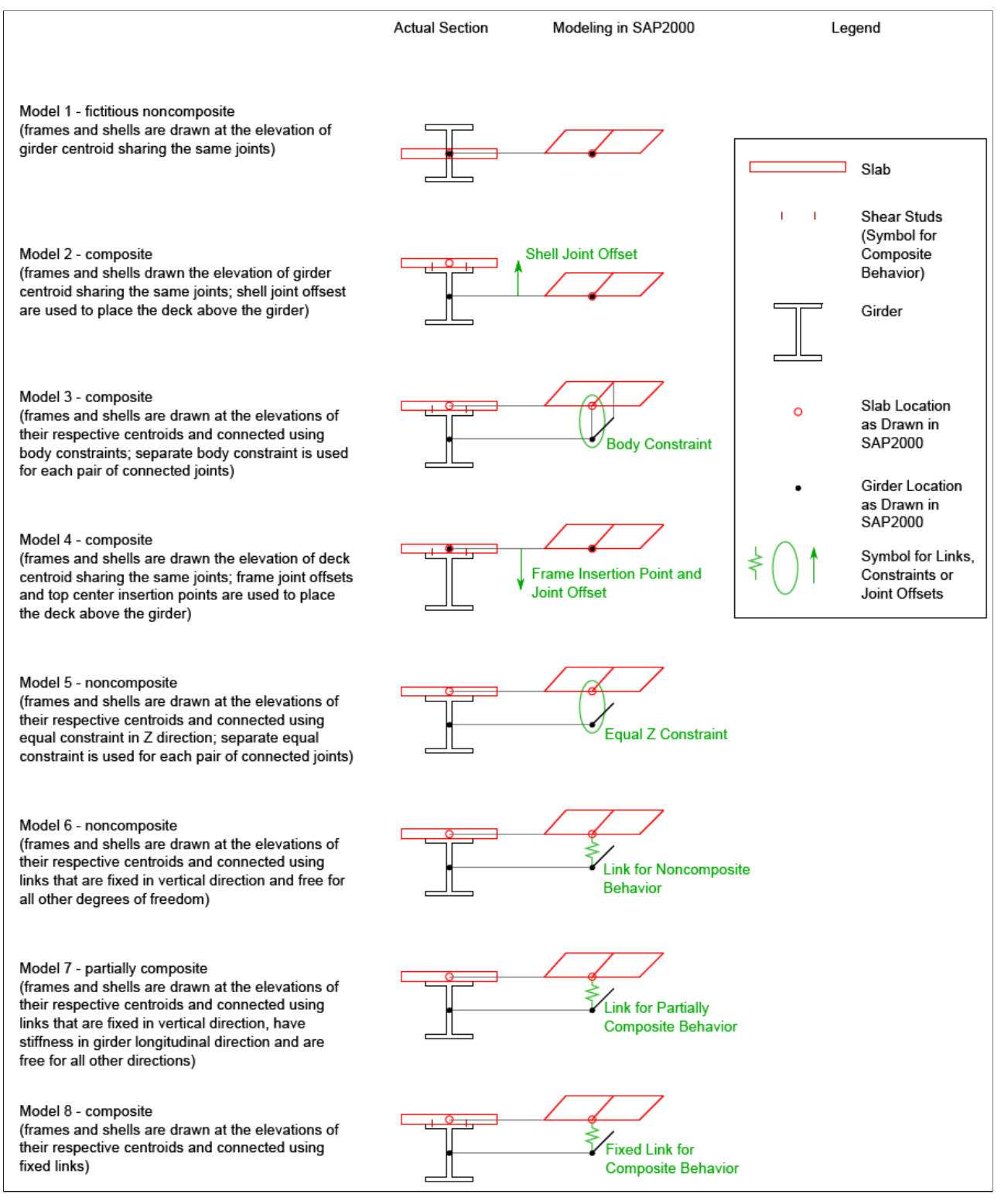

### **Fixed Beams Model**

The model contains contains 8 beams that are fixed at their both ends and the composite behavior is modeled using the 8 approaches outlined in the figure above.

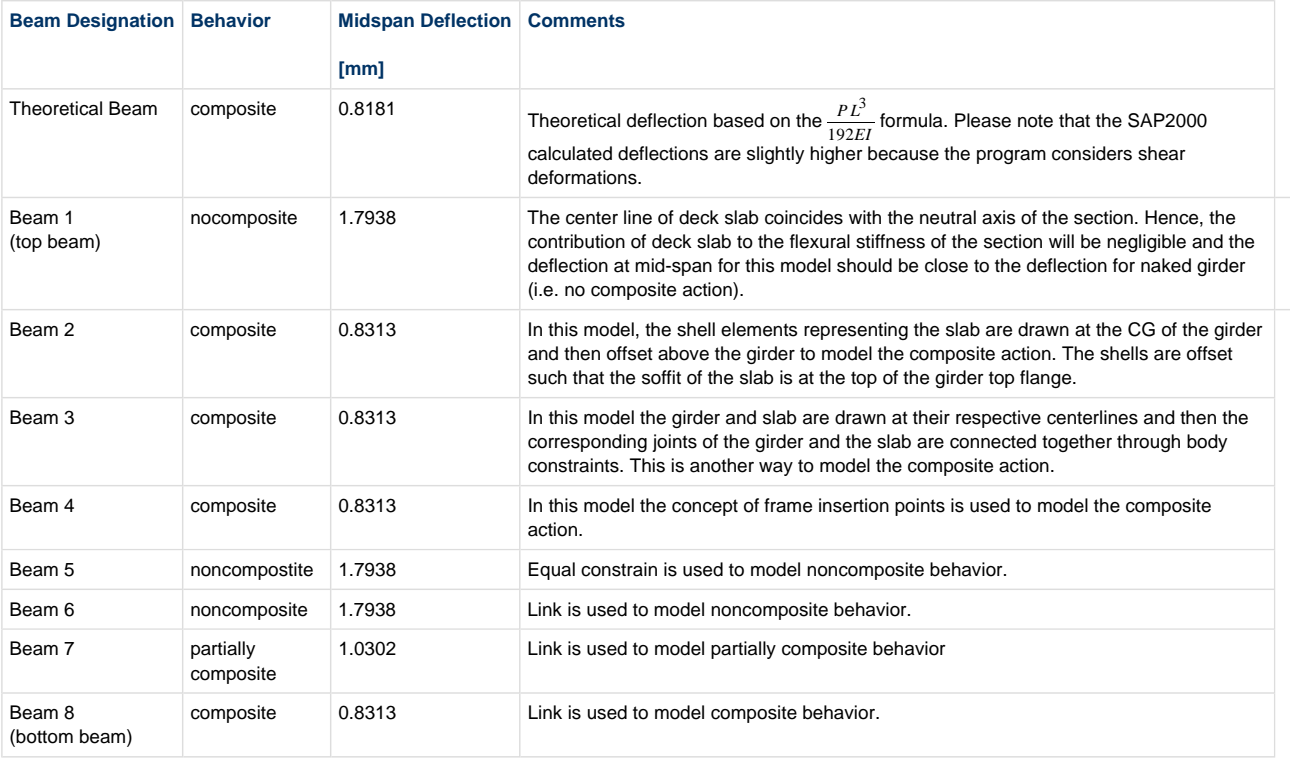

In view of the foregoing, you can use either area offsets, body constraints, frame insertion points or links to model composite action of the beam-and-slab assembly.

# **Simply Supported Beams Model**

The model contains contains 8 beams that are simply supported at their both ends and the composite behavior is modeled using the 8 approaches outlined in the figure above.

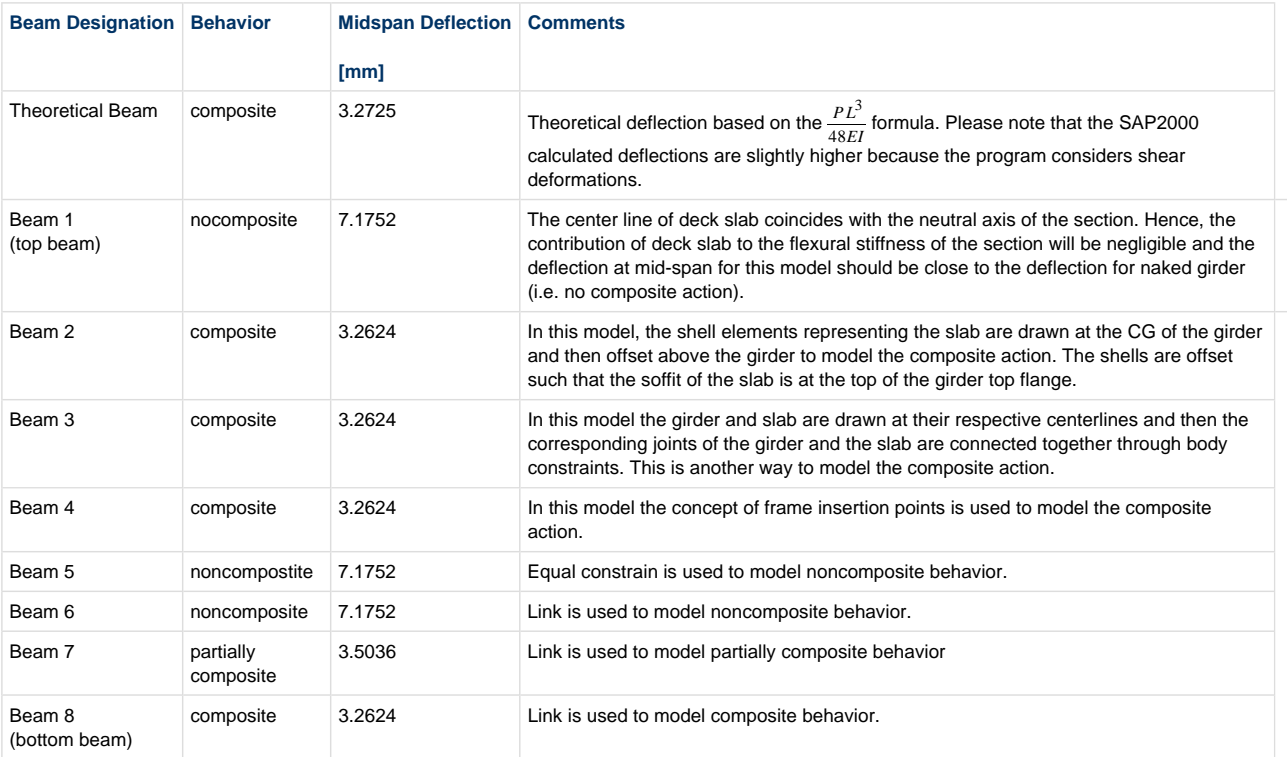

# **Attachments**

- Modeling composite behavior in SAP2000.zip The zipped file contains the following files:
	- SAP2000 V12.0.0 file for with 8 fixed beams for which the composite behavior is modeled using different approaches.
	- SAP2000 V12.0.0 file for with 8 simply supported beams for which the composite behavior is modeled using different approaches.
	- Sketches illustrating modeling composite, noncomposite and partially composite behavior in SAP2000 (PDF file).

#### **Labels**

status-ready-for-review composite-behavior

*Printed by Atlassian Confluence 3.1, the Enterprise Wiki.*